## 知 某局点S125端口无法切换到三层模式

[以太网接口](https://zhiliao.h3c.com/questions/catesDis/886) **[李敏](https://zhiliao.h3c.com/User/other/51778)** 2020-02-27 发表

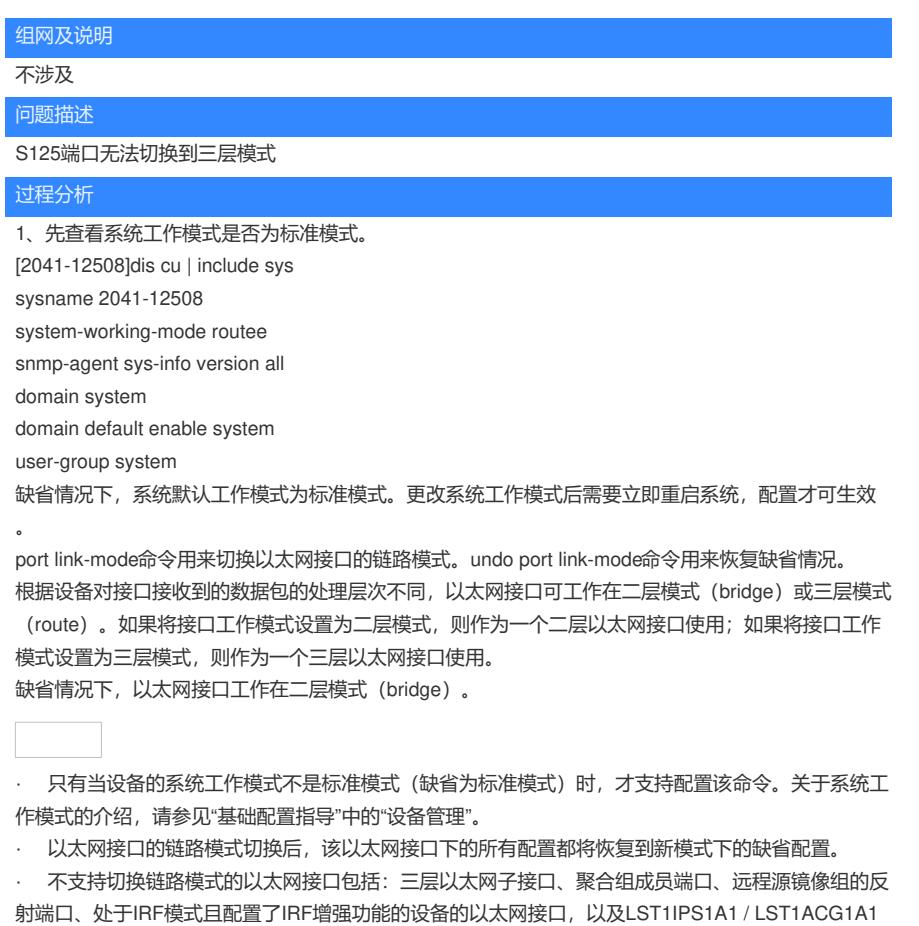

单板的内联接口。关于反射端口的介绍,请参见"网络管理和监控配置指导"中的"镜像"。关于IRF增强 功能的介绍,请参见"IRF配置指导"中的"IRF"。

## 解决方法

切换工作模式即可,但须注意系统工作模式不通,系统硬件资源的分配情况,请谨慎切换。 具体分配情况见下表:

单板类型 | EB类单板 | EC类单板 | EF类单 | 系统工作模式 板 FD/FG类 单板 OAA单板 **standard模式** √ √ √ √ √ bridgee模式 × √ √ √ √ routee模式 × √ √ √ √ advance模式 × × √ √ √ × **grand模式** ★ ★ ★ ★ √ ★

表1-9 单板类型与系统工作模式对应关系